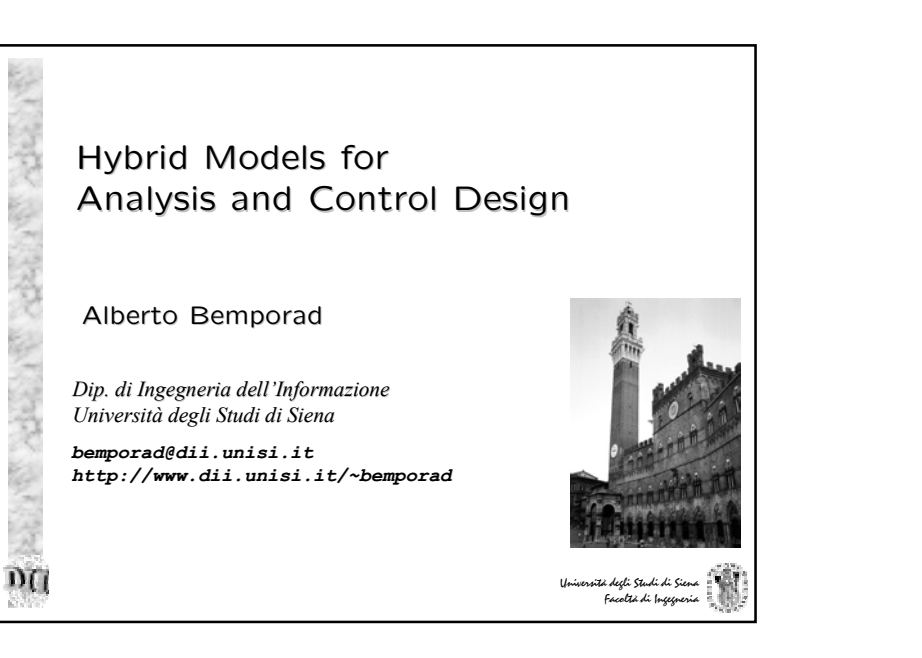

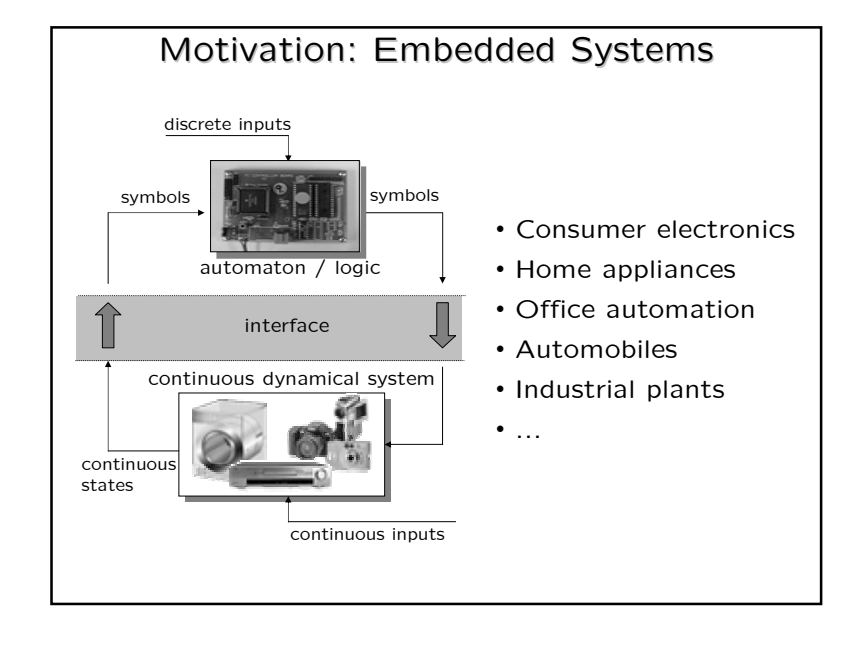

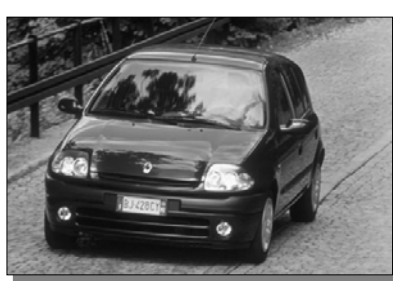

### GOAL:

Motivating Problem #1

command gear ratio, gas pedal, and brakes to **track** a desired speed and minimize consumptions

### CHALLENGES:

• continuous and discrete inputs • dynamics depends on gear • nonlinear torque/speed maps

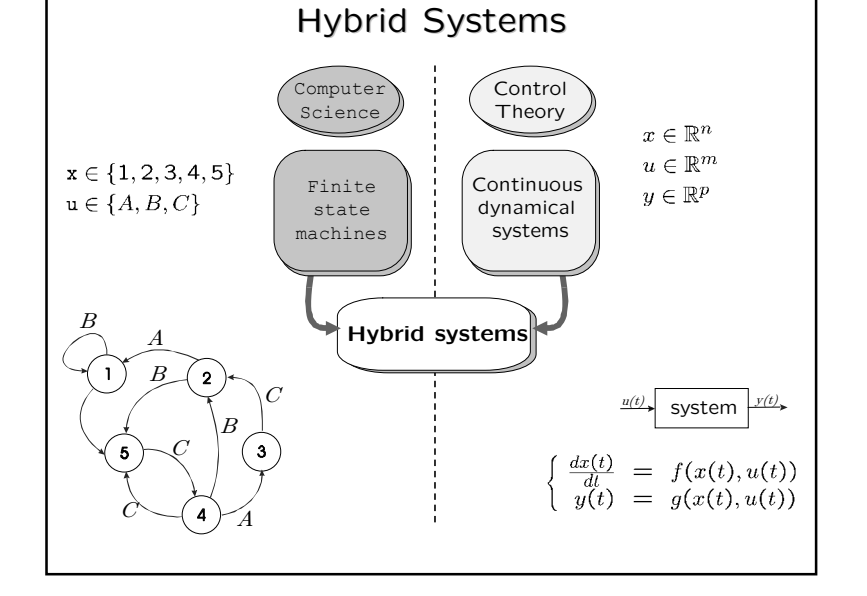

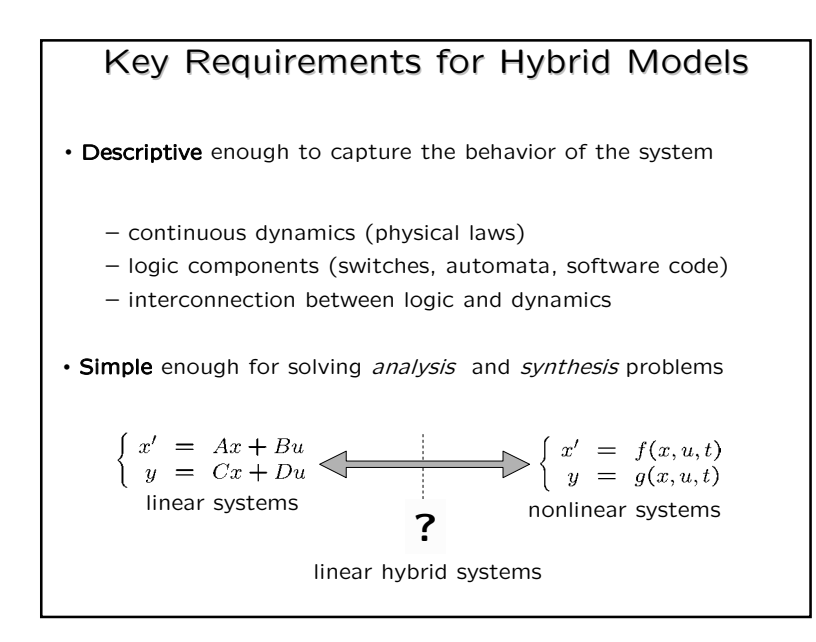

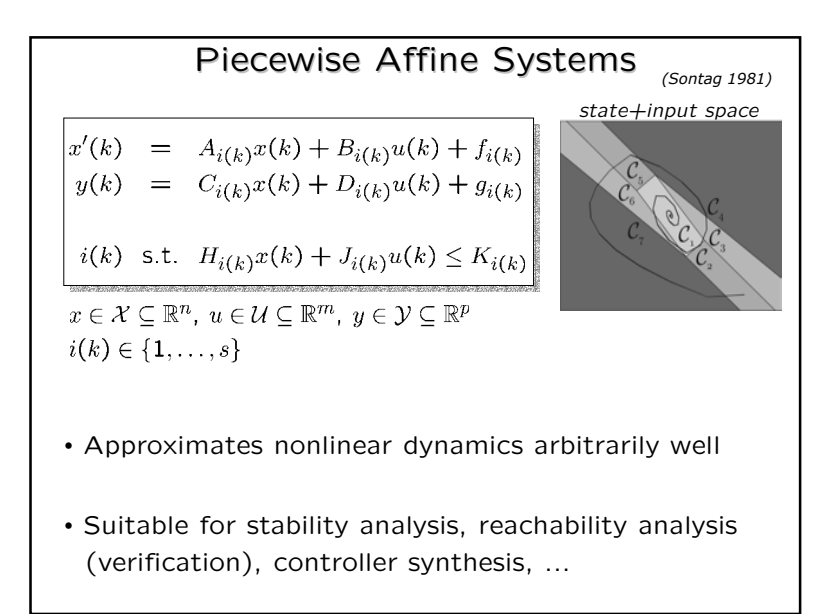

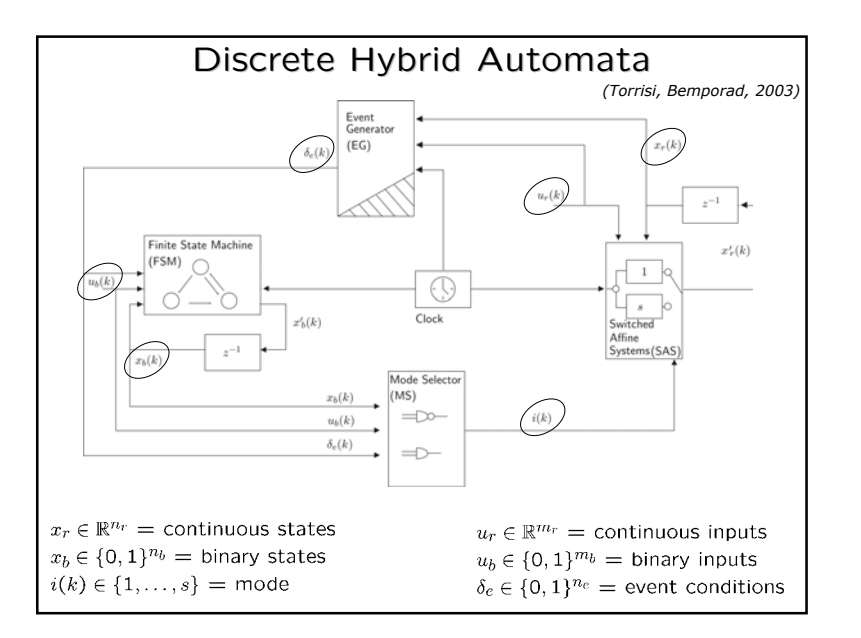

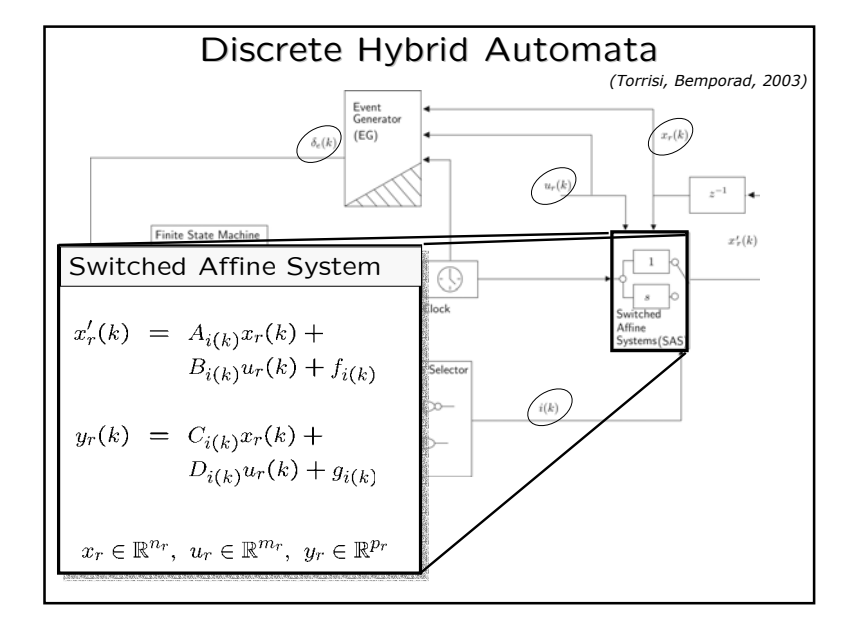

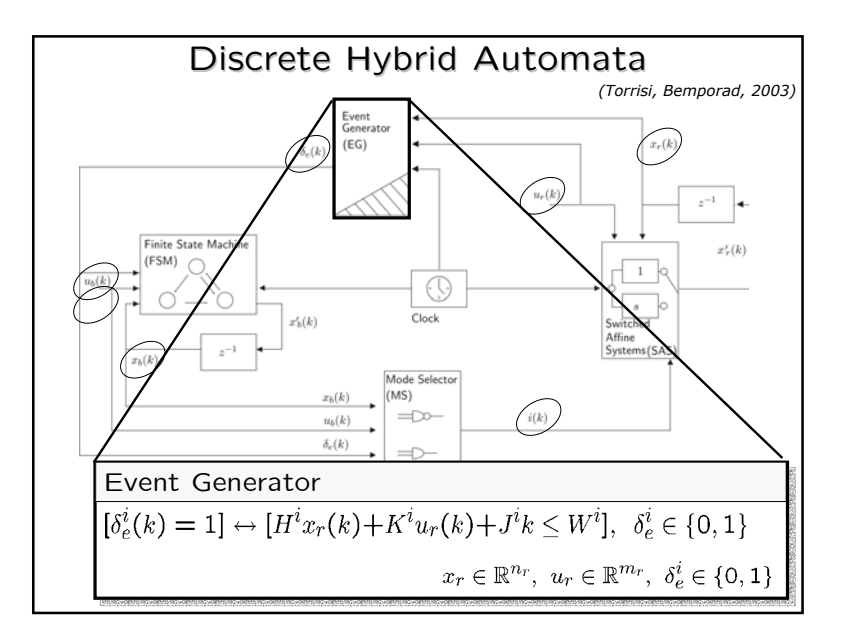

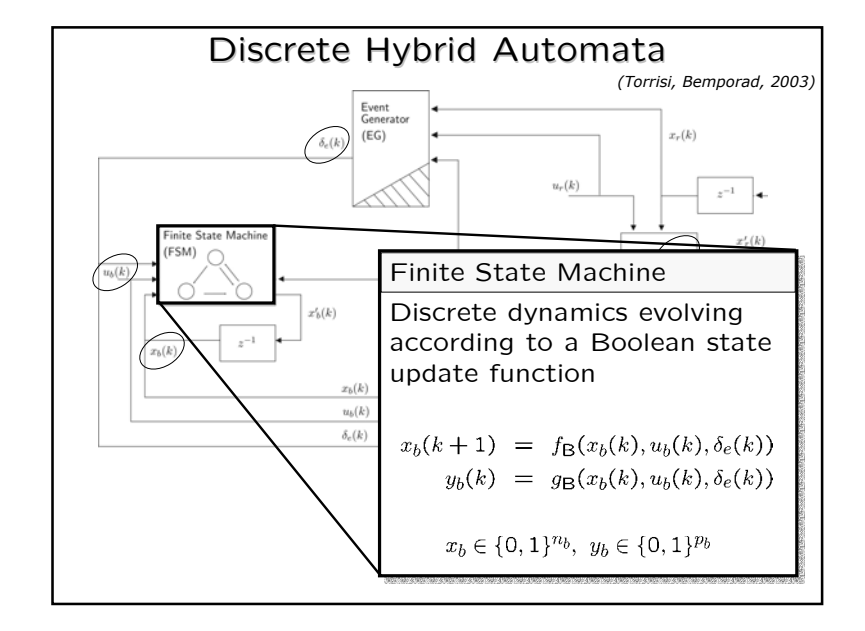

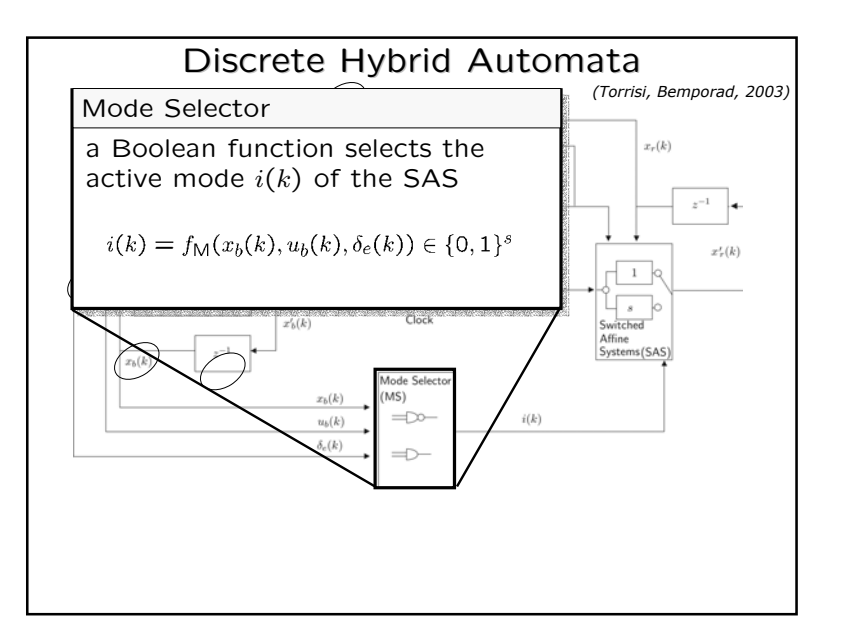

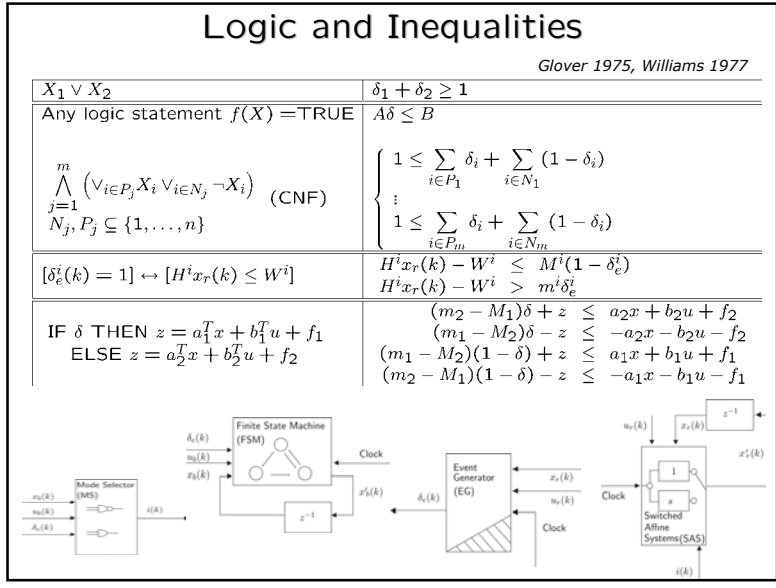

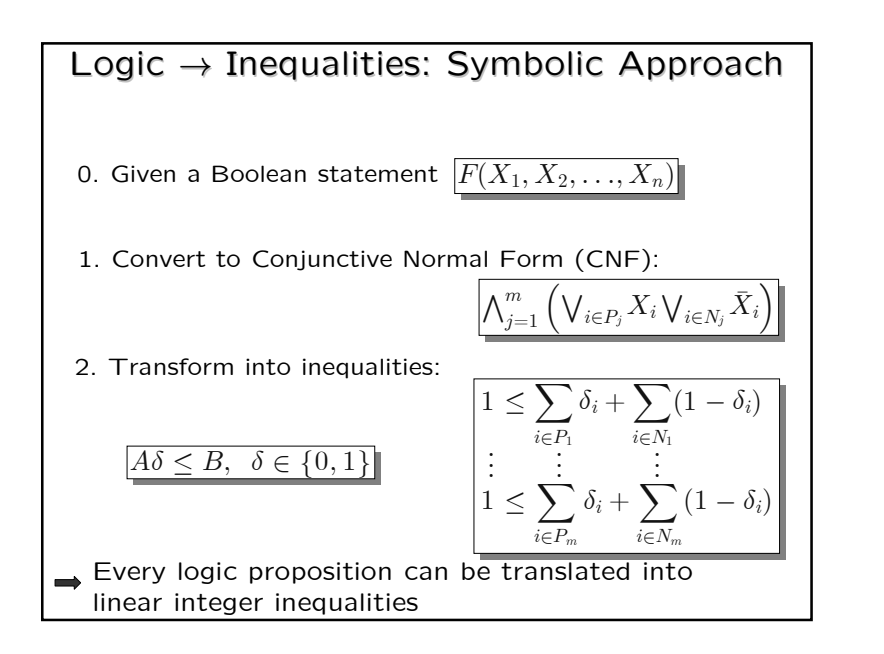

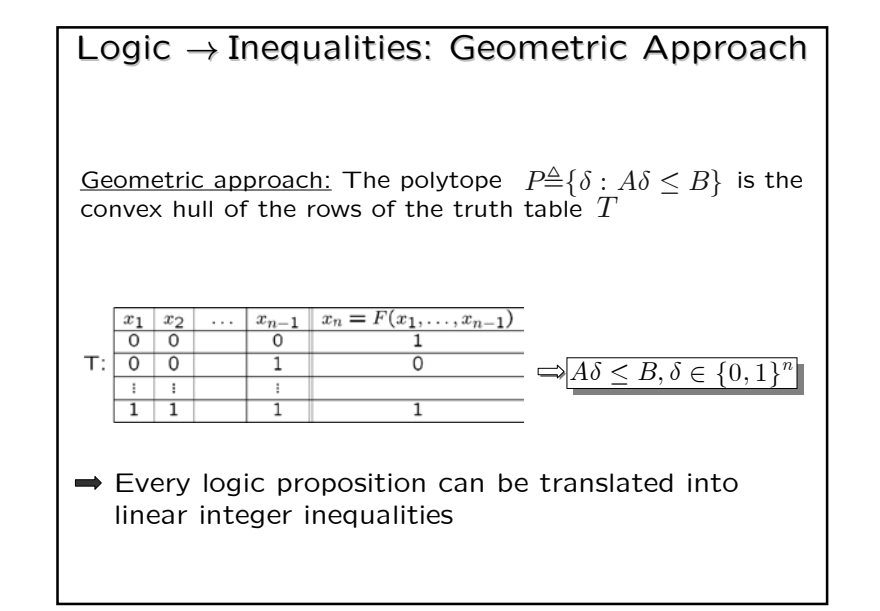

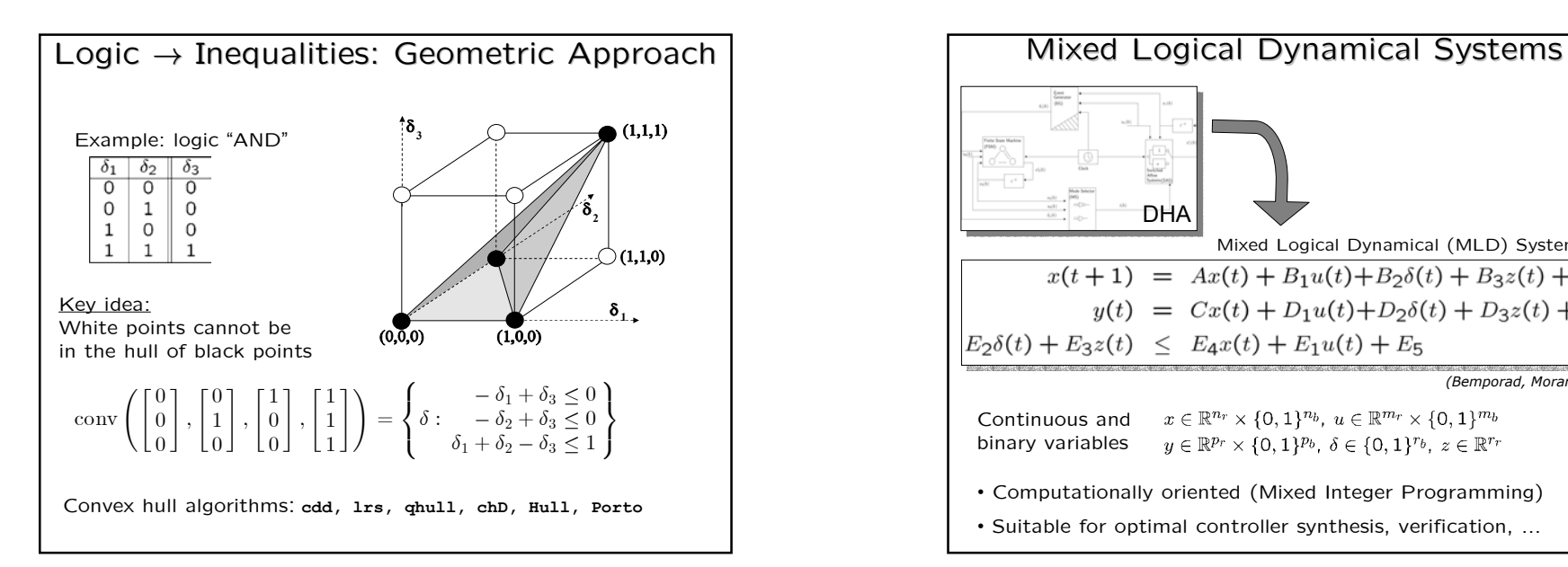

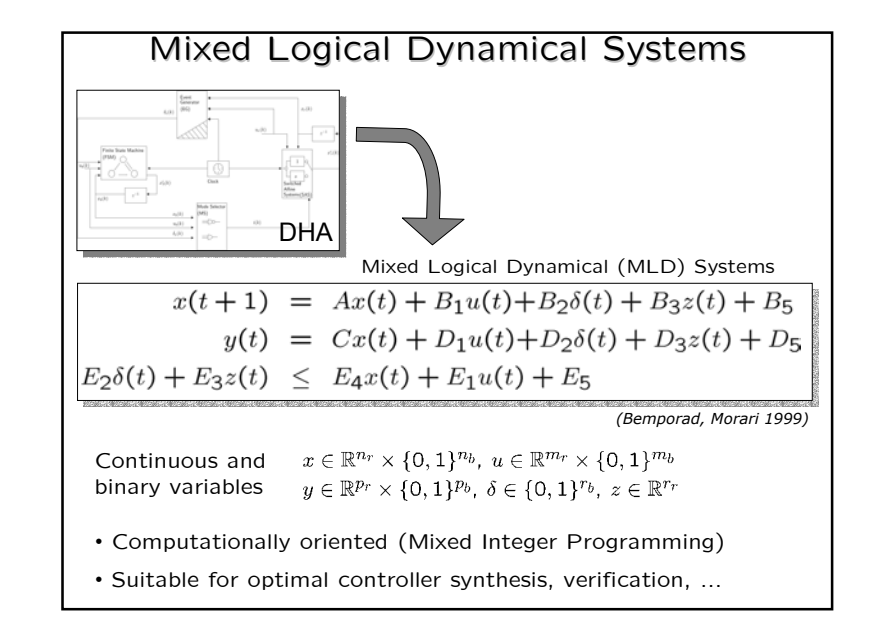

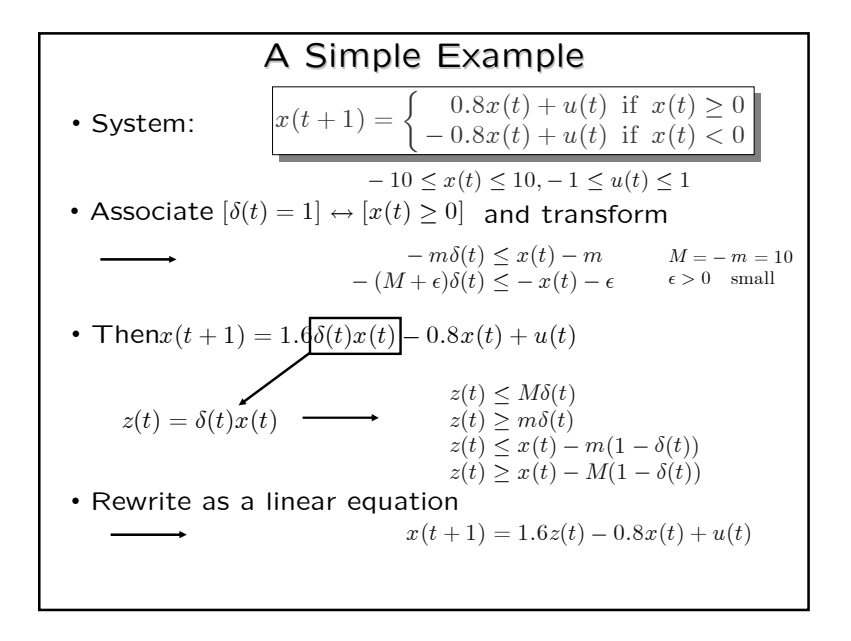

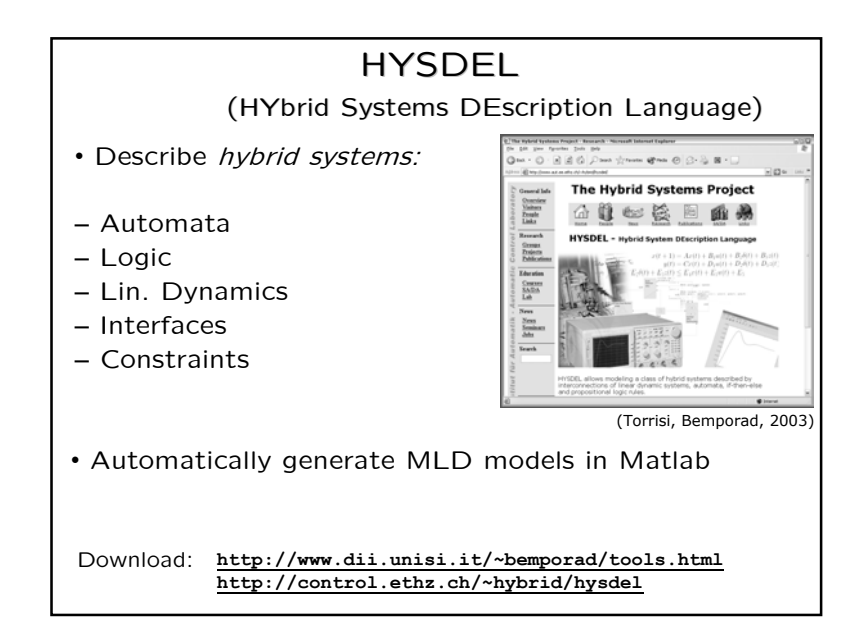

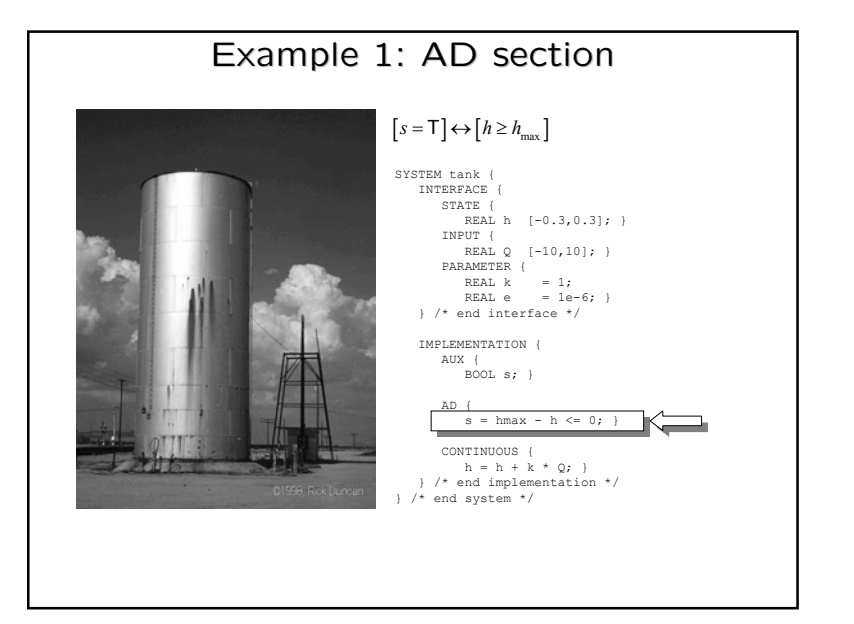

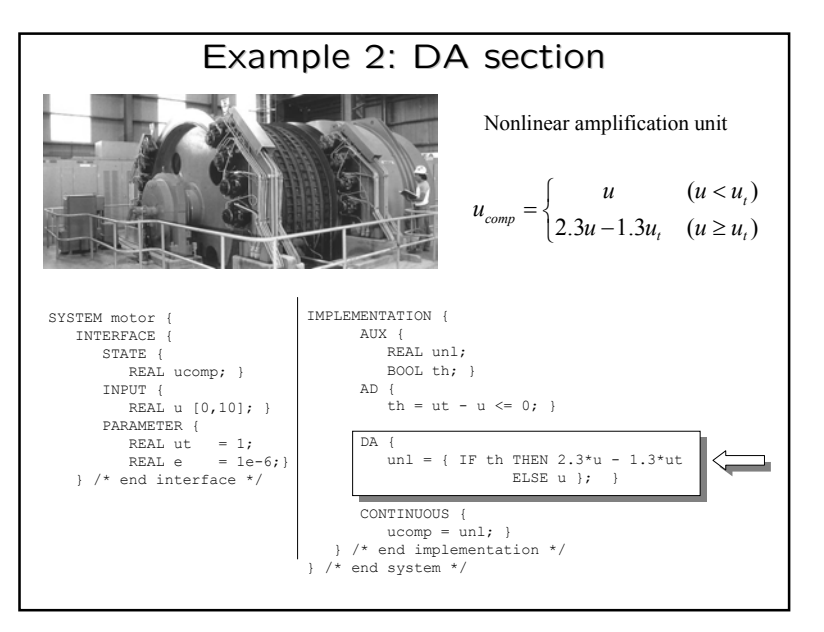

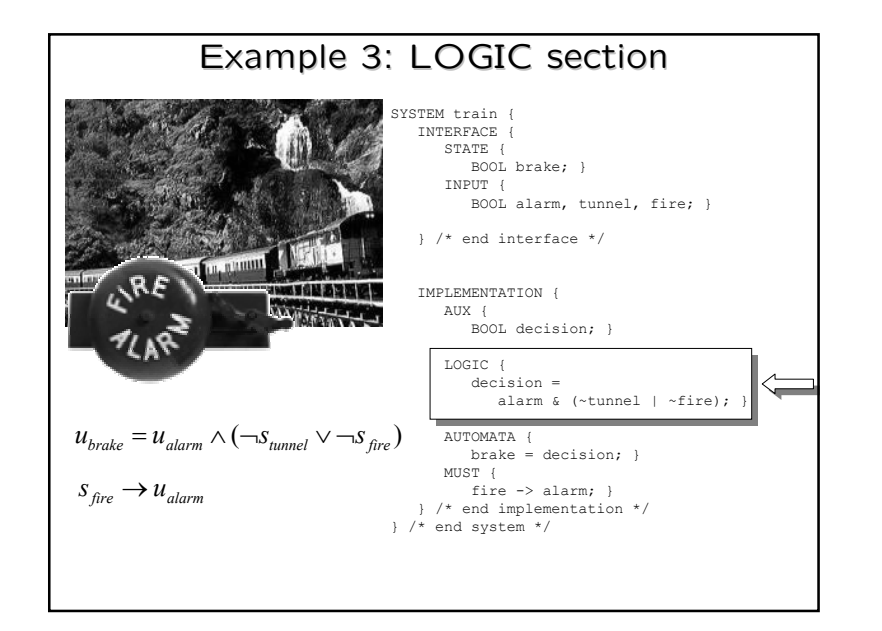

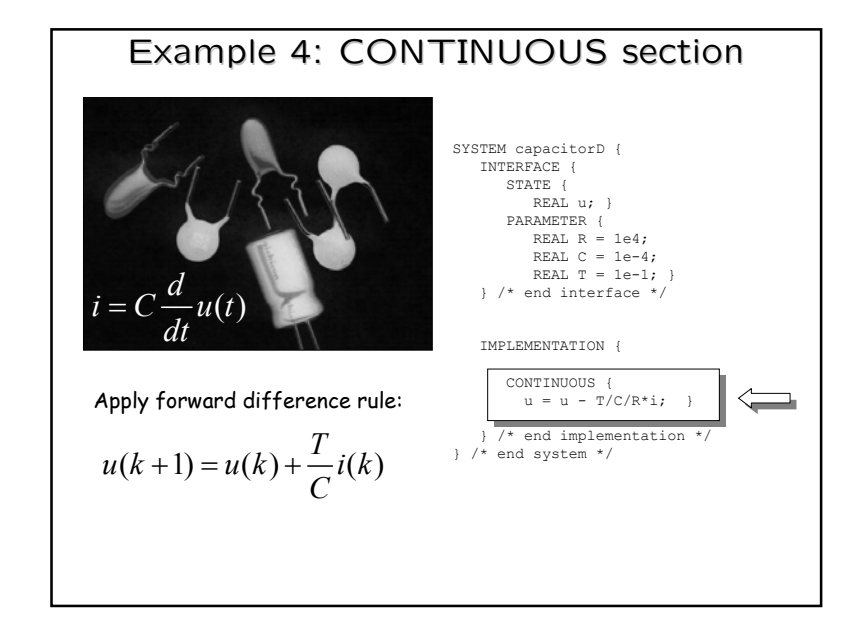

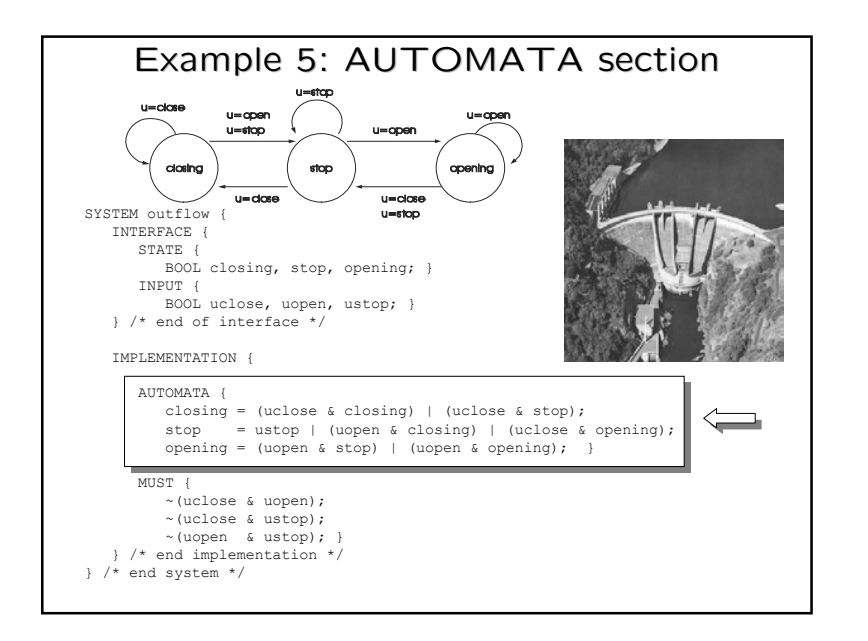

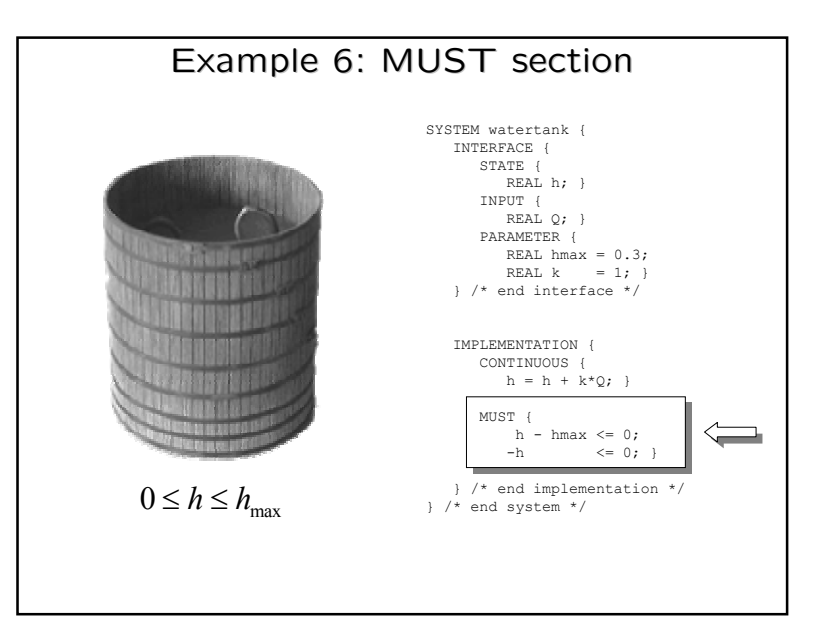

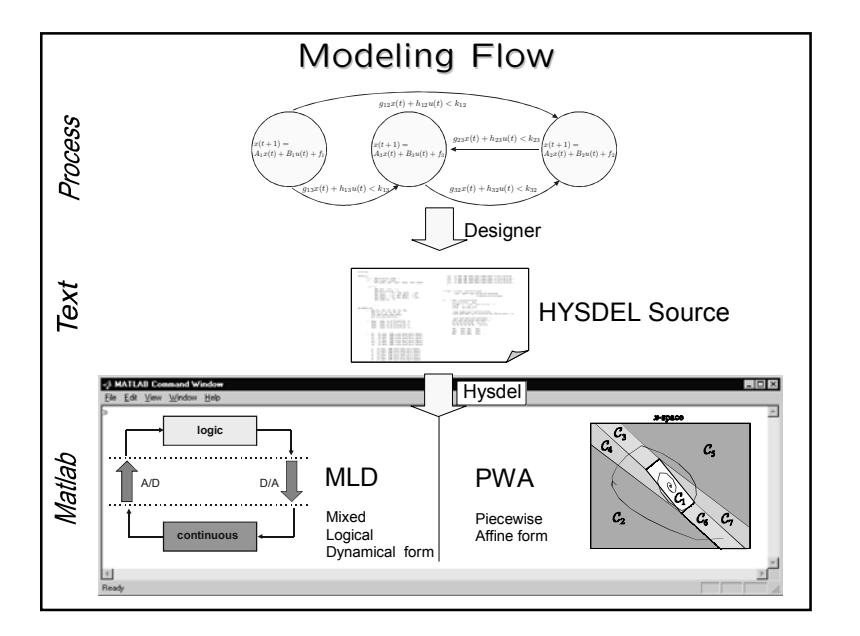

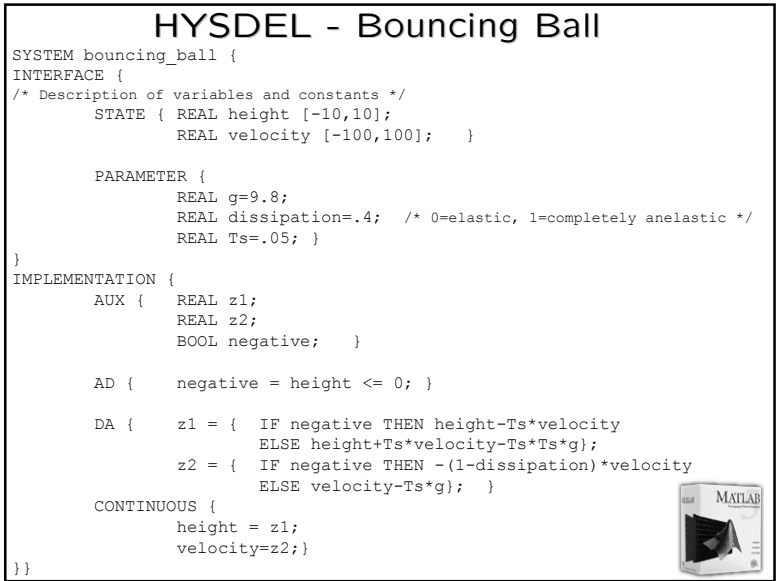

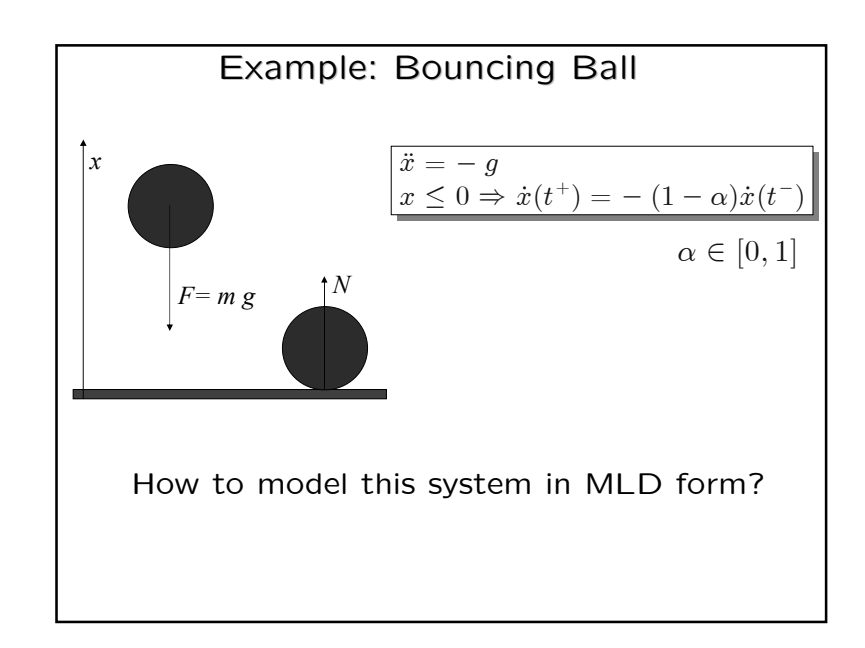

# System Theory for Hybrid Systems

### • Analysis

- Well-posedness
- Realization & Transformation
- Reachability (=Verification)
- Observability
- Stability

### • Synthesis

- Control
- State estimation
- Identification
- Modeling language

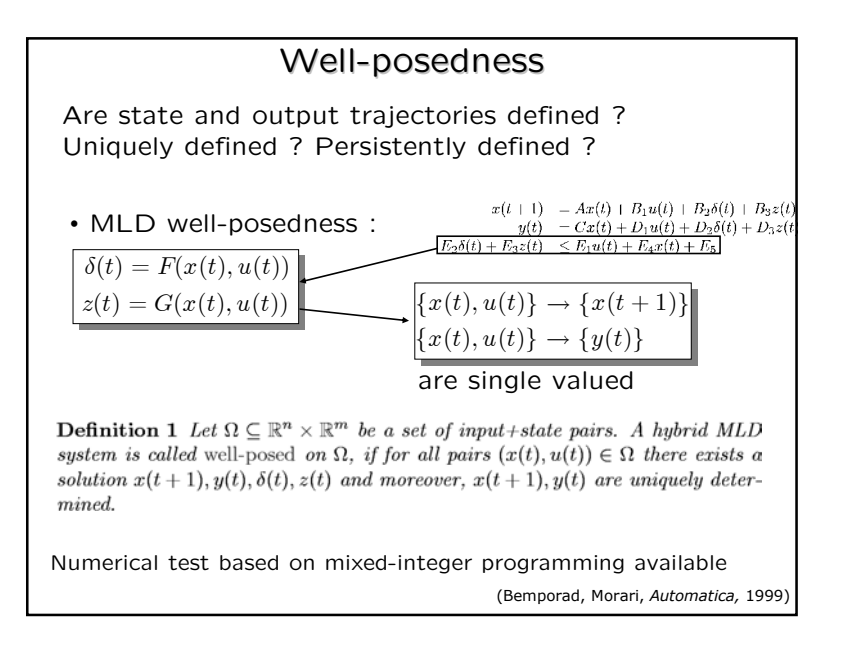

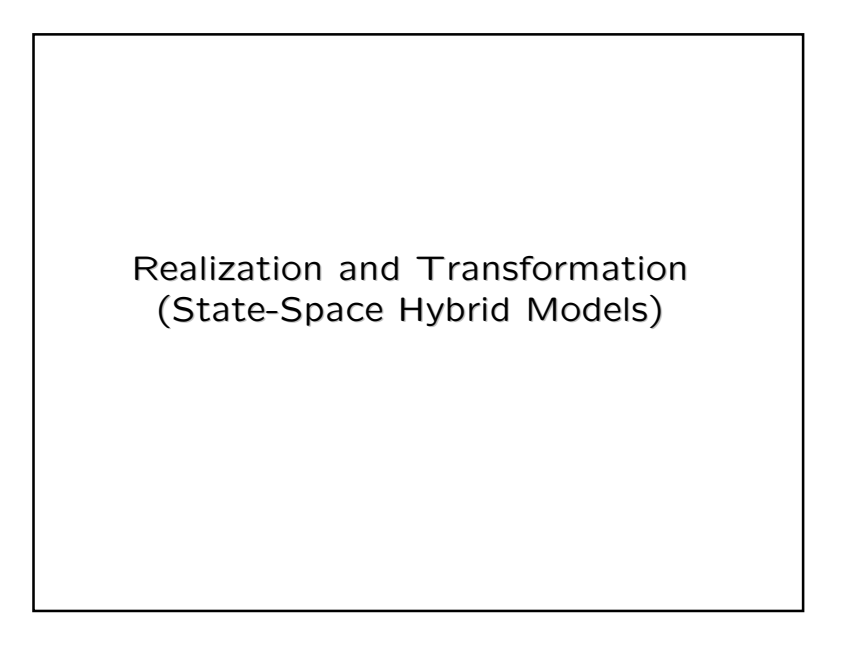

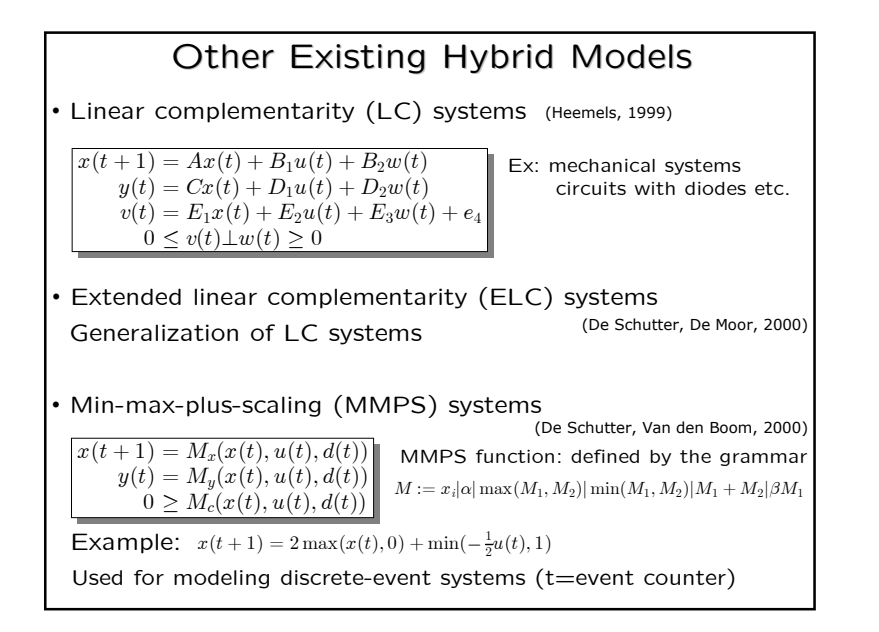

# Equivalences of Hybrid Models Equivalences of Hybrid Models

**Definition 1** Two hybrid systems  $\Sigma_1$ ,  $\Sigma_2$  are equivalent if for all initial conditions  $x_1(0) = x_2(0)$  and input  $\{u_1(k)\}_{k \in \mathbb{Z}_+} = \{u_2(k)\}_{k \in \mathbb{Z}_+}$  then  $x_1(k) = x_2(k)$  and  $y_1(k) = y_2(k)$ , for all  $k \in \mathbb{Z}_+$ .

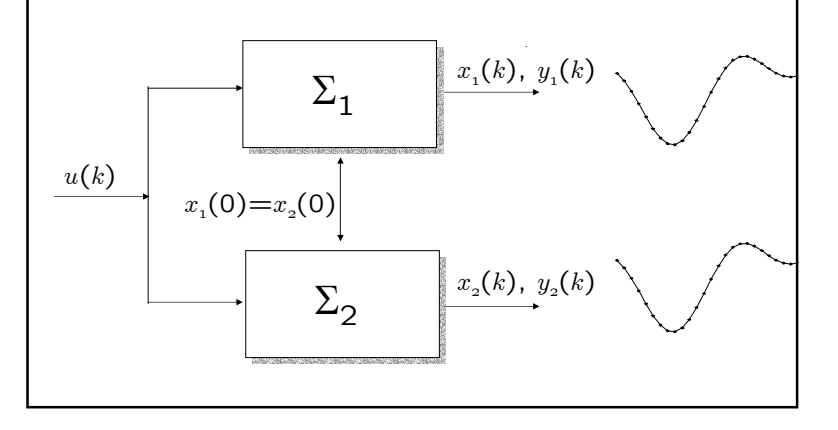

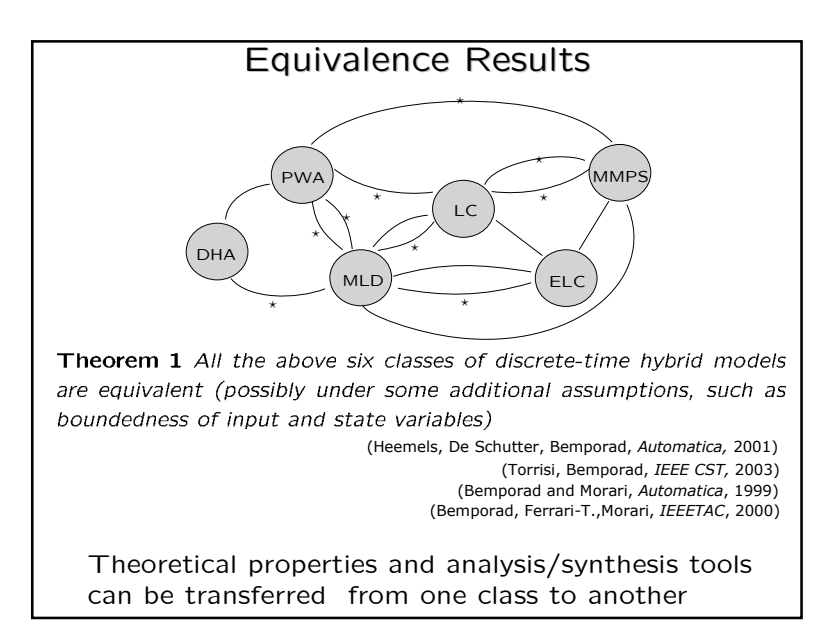

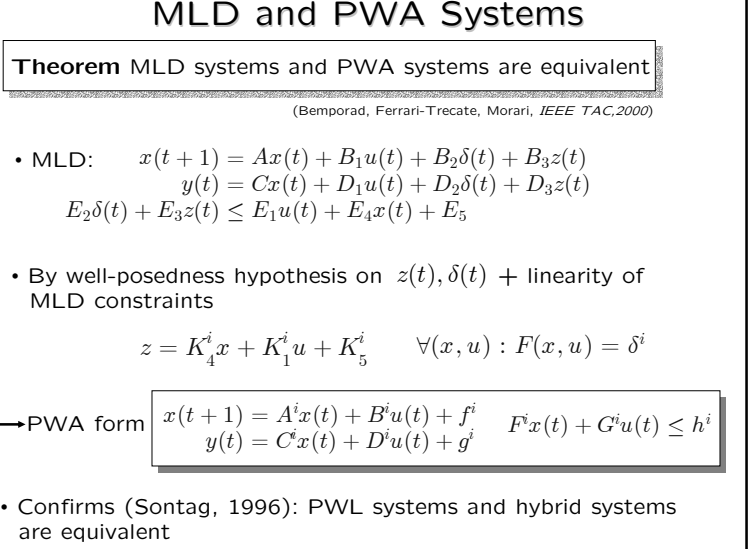

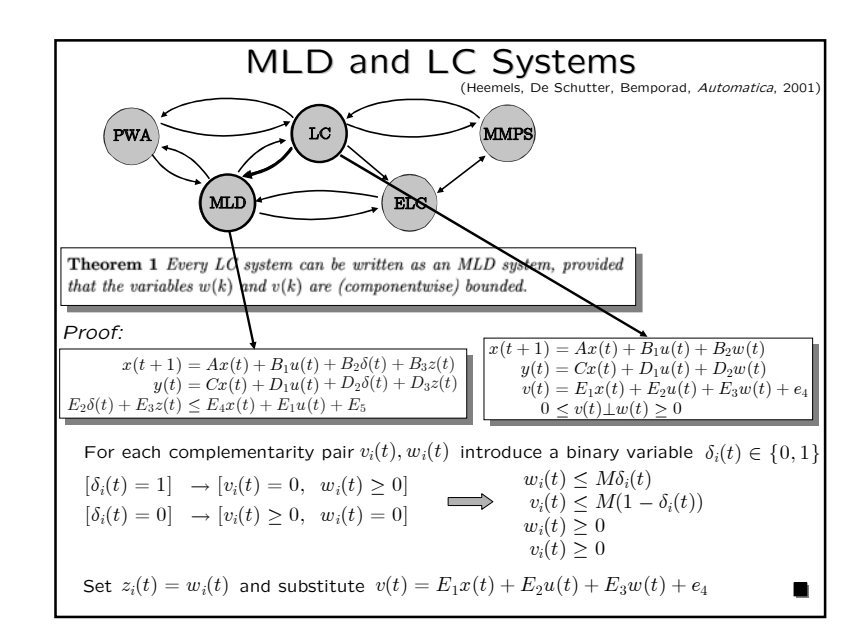

### Efficient MLD to PWA Conversion

- Proof is constructive: given an MLD system it returns its equivalent PWA form
- Drawback: it needs the enumeration of all possible combinations of binary states, binary inputs, and  $\delta$  variables
- Most of such combinations lead to empty regions
- Efficient algorithms are available for converting MLD models into PWA models avoiding such an enumeration:
	- A. Bemporad, "A Recursive Algorithm for Converting Mixed Logical Dynamical Systems into an Equivalent Piecewise Affine Form", IEEE Trans. Autom. Contr., October 2003.
	- T. Geyer, F.D. Torrisi and M. Morari, "Efficient Mode Enumeration of Compositional Hybrid Models", HSCC'03

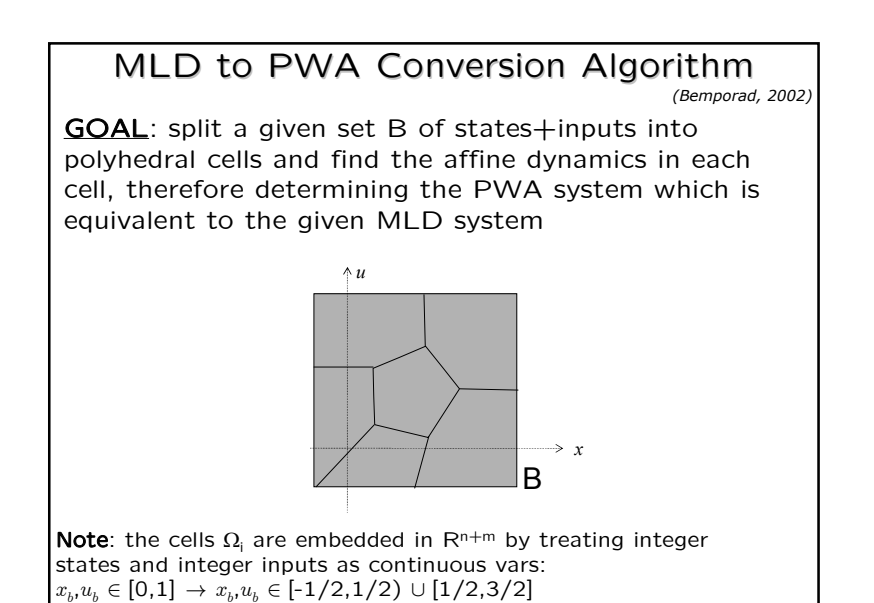

MLD to PWA Conversion Now fix  $\delta{=}\delta_1.$  To find the polyhedral cell  $\Omega_{\sf i}$  and dynamics  $(A_{\sf i},B_{\sf i},f_{\sf i})$ : 1. From MLD constraints, compute  $z(k) = K_{4i}x_c(k) + K_{1i}u_c(k) + K_{5i},$ B $x_{\ell}(k)$  $x_{\ell1}$  $\forall x(k), u(k)$ :  $u_{\ell}(k)$  $\equiv$  $u_{\ell 1}$  $F(x(k), u(k))$  $(x^*,u^*)$ 2. Substitute  $z(k)$  in the MLD dynamics *x* $x_c(k+1) = (A_{cc} + B_{3c}K_{4i})x_c(k) + (B_{1cc} + B_{3c}K_{1i})u_c(k) + (B_{3c}K_{5i} + B_{2c}\delta_1 + A_{ct}x_{\ell1} + B_{1ct}u_{\ell1})$  $x_{\ell}(k+1)$  = [similar]  $y_c(k) = (C_{cc} + D_{3c}K_{4i})x_c(k) + (D_{1cc} + D_{3c}K_{4i})u_c(k) + (D_{3c}K_{5i} + D_{2c}\delta_1 + C_{c\ell}x_{\ell 1} + D_{1c\ell}u_{\ell 1})$  $y_{\ell}(k)$  = [similar] 3. Find polyhedral cell  $\Omega_{\text{i}}$  $\Omega_i = \{ [x_c] : (E_3K_{4i} - E_{4c})x_c + (E_3K_{1i} - E_{1c})u_c \leq$  $(E_{1\ell}u_{\ell i}-E_2\delta_i-E_3K_{5i}+E_{4\ell}x_{\ell i}+E_5)\}\times\{x_{\ell i}\}\times\{u_{\ell i}\}$ 

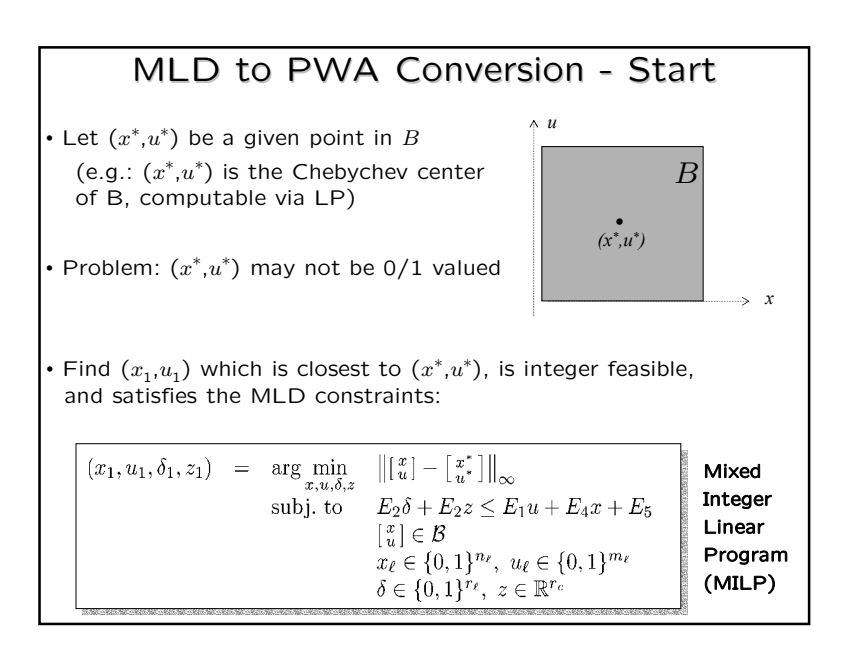

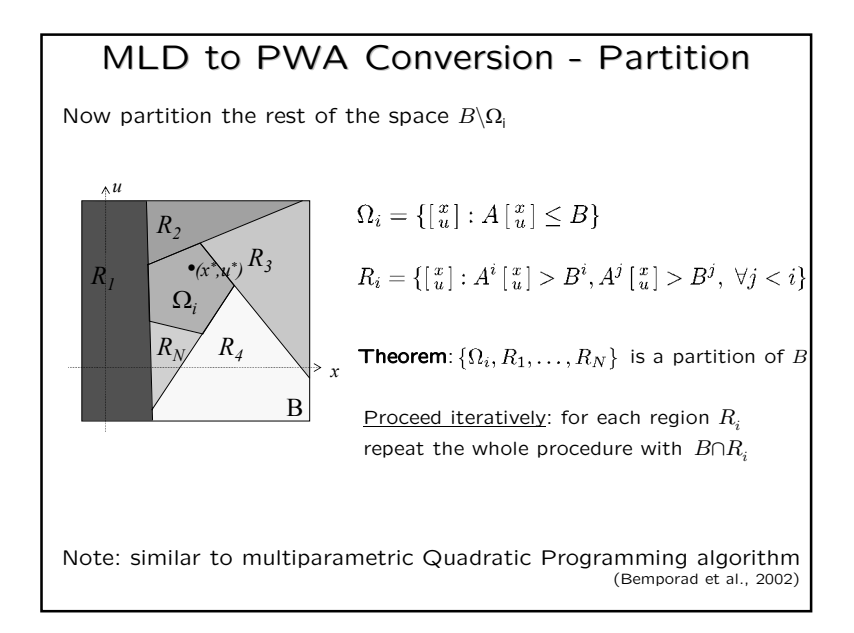

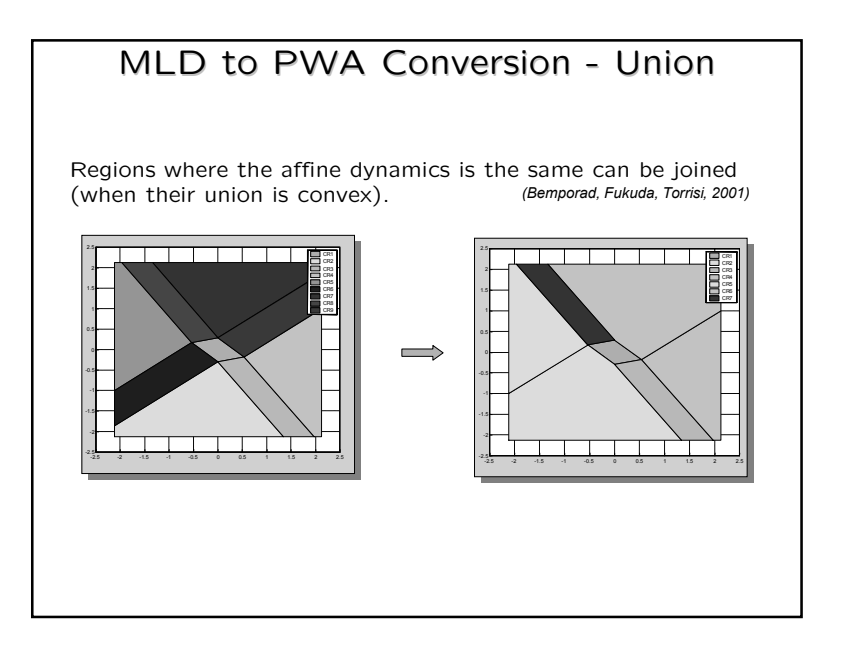

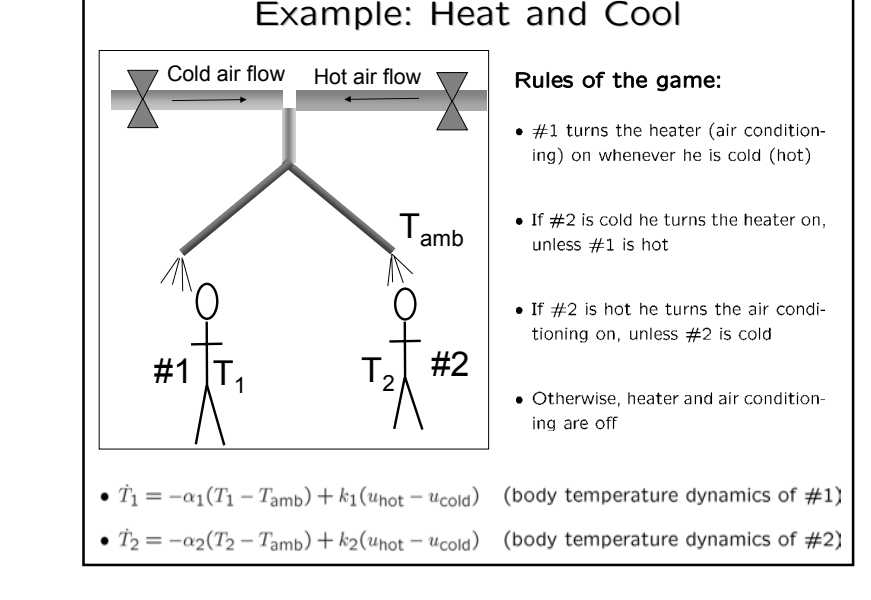

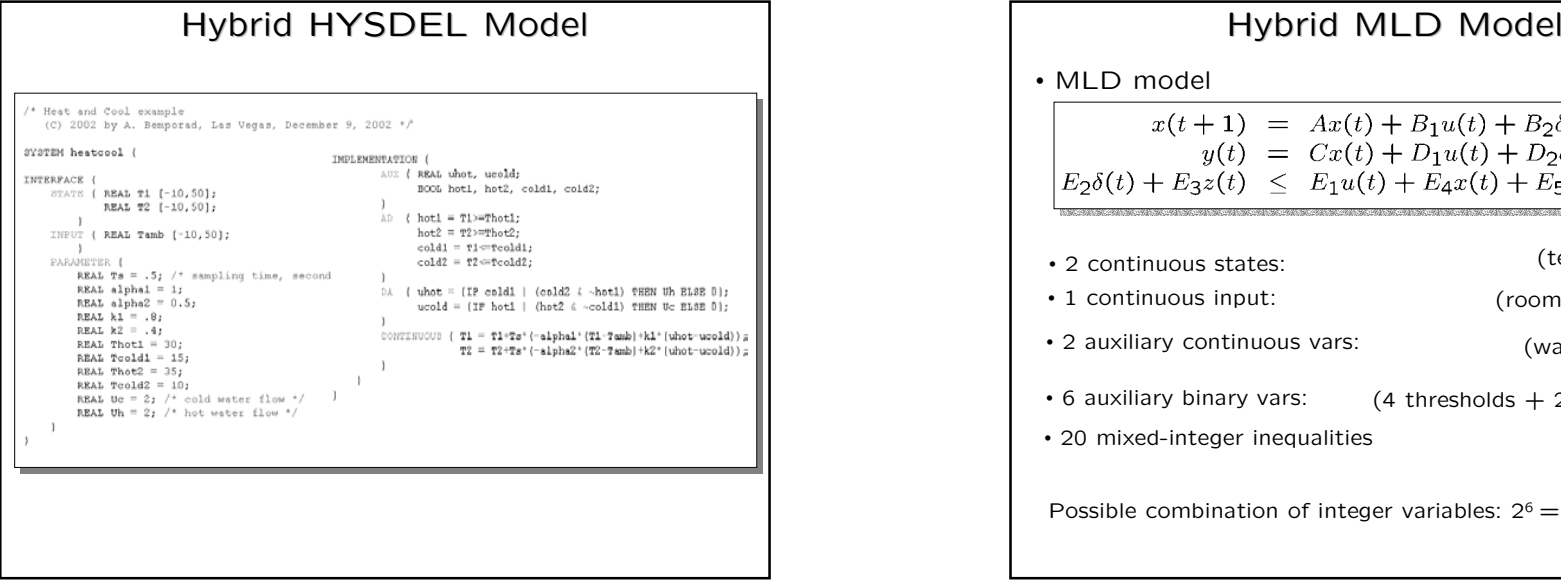

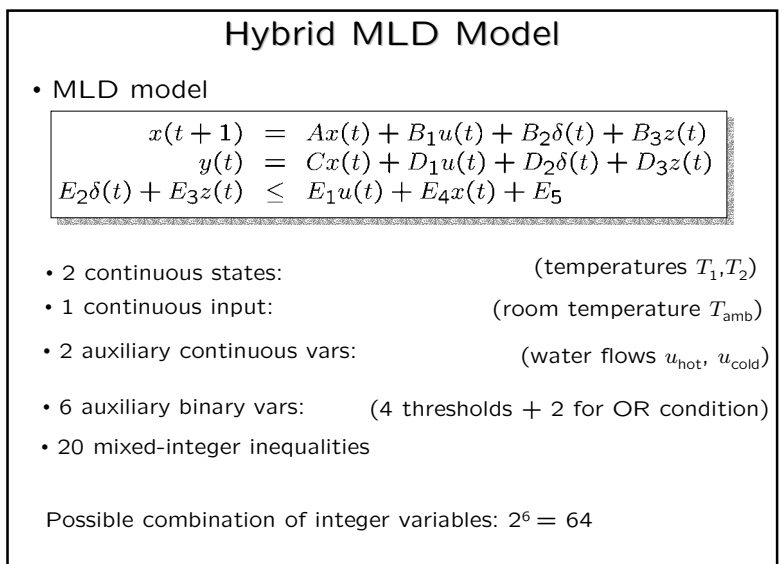

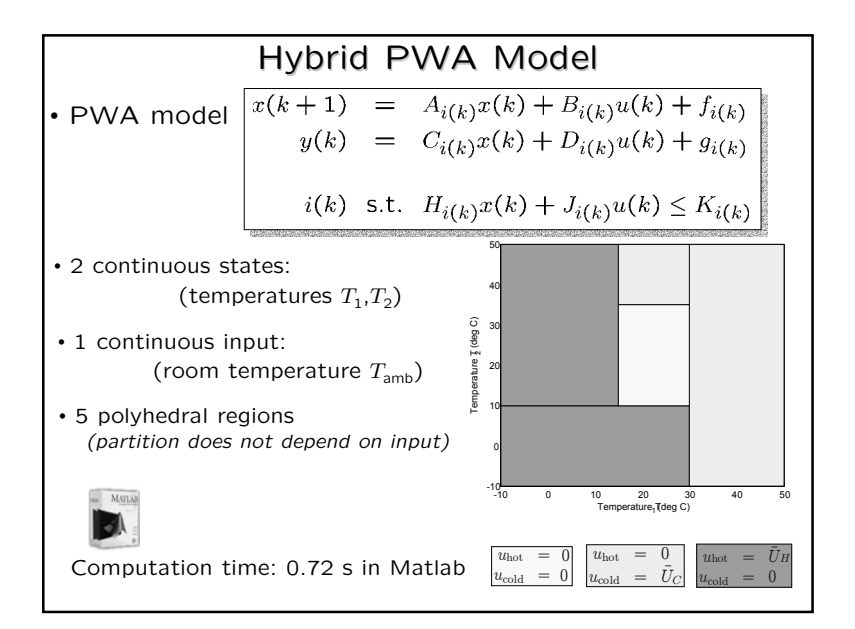

## Major Advantage of MLD Framework

#### Many problems of analysis:

- Stability
- Safety
- Controllability
- Observability

#### Many problems of synthesis:

- Controller design
- Filter design / Fault detection & state estimation

can be expressed as (mixed integer) mathematical programming problems for which many algorithms and software tools exist.

(However, all these problems are NP-hard !)

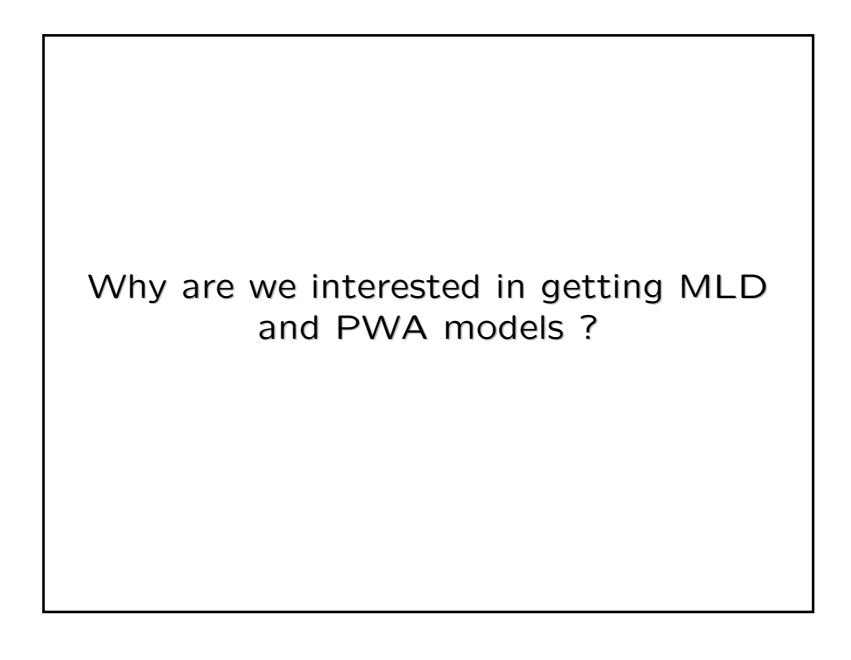

### Hybrid Models

### Each model is most advantageous depending on task:

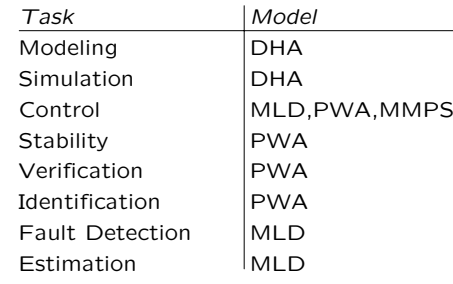